# Información General

### **Conocimientos Previos:**

Fundamentos de sistemas digitales, electrónica y circuitos eléctricos. Conocimientos básicos de diseño PCBs con cualquier herramienta.

### **Fechas y Horario:**

Altium Designer: Lunes 30, martes 31 de mayo y miércoles 1 de junio de 2016, de 9 a 18 hs.

### **Matrícula:**

Altium Designer (3 días): 1150€ ,

El precio incluye el material del curso, comidas y cafés.

Los cursos "Integridad de señal en diseños PCBs" y "Compatibilidad Electromagnética (EMC) en PCBs" poseen10% bonificación del por asistencia a éste curso.

### **Forma de pago:**

Una vez recibida la confirmación de la reserva de plaza, se le enviará una hoja de inscripción para pago por transferencia Bancaria. Información adicional sobre facturación y pagos: facturacion@electratraining.org

#### **Lugar:**

Escuela Politécnica Superior de la Universidad Autónoma de Madrid, Ctera. de Colmenar Km.15, 28049 Madrid. Ver como llegar a la EPS - UAM en nuestra web. La Escuela se encuentra comunicada por autovía (M-607 Ctra. de Colmenar), autobuses y trenes de cercanías. No existen problemas de aparcamiento en la zona.

#### **Reserva de Plaza:**

El curso tiene un cupo limitado a 18 asistentes. Puede reservar plaza vía la página web del curso (www.electratraining.org) o enviando los siguientes datos por correo electrónico.

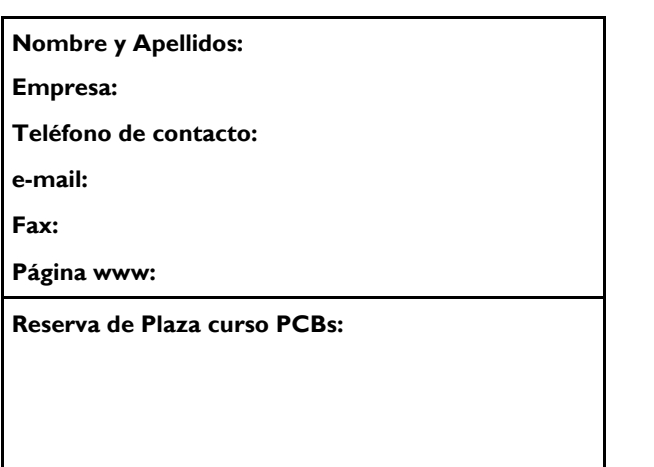

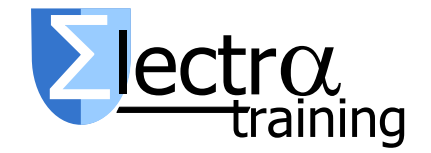

**Información Adicional:**

**Gustavo Sutter Sergio López Buedo**

Ctra. de Colmenar Km.15 28049 Madrid

Tlf: 91 497 6209 / 609 691 607 Correo: info@electratraining.org Internet:<http://www.electratraining.org>

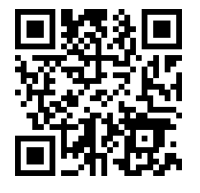

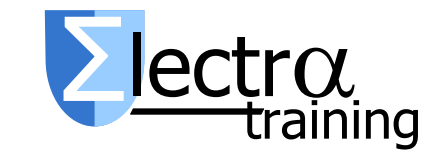

# Diseño de Circuitos Impresos (PCBs) con Altium Designer

Ciclo 2016 de Entrenamiento Intensivo en Diseño de Sistemas Digitales

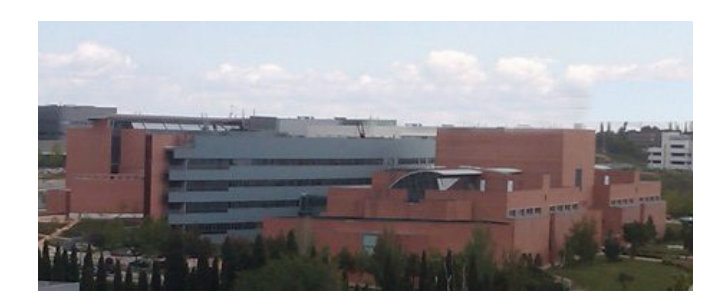

Lugar de realización

# Escuela Politécnica Superior

Universidad Autónoma de Madrid

# Presentación

El curso se dirige a diseñadores, desarrolladores y gerentes de proyectos involucrados en el diseño y construcción de circuitos impresos, que ya conocen y manejan Altium de manera básica.

El curso presenta los conocimientos teóricos y prácticos necesarios para poder desarrollar exitosamente un diseño PCBs.

Se utiliza durante el curso Altium Designer 16. Este curso se complementa con la formación en Integridad de Señal en Diseños PCBs de 3 días que se dictará en septiembre de 2016 y el curso Compatibilidad Electromagnética (EMC) en diseños PCBs en octubre de 2016.

El curso se desarrolla con ejemplos prácticos, los que representan más del 50% del curso. El diseñador realizará un proyecto final de placa que integra un microprocesador de 32 bits, elementos analógicos y memorias externas.

Los descriptores del curso son:

## **Introducción a Altium:**

Fundamentos de Circuitos impresos. Elementos en el diseño de PCBs. El entorno de trabajo: Edición y creación de documentos. Proyectos y ayuda en Altium.

Creación, edición y gestión de proyectos en Altium: El proyecto y sus documentos. Edición de propiedades y preferencia del proyecto y los documentos. Introducción a edición y compilación de esquemáticos. Nociones preliminares del Editor de Librerías y edición de documentos PCBs.

## **Altium Designer avanzado.**

Gestión del proyecto mediante Vault, así como control de versiones mediante SVN. Ejercicio: realización de un proyecto multi-sheet global.

Edición de esquemáticos: Edición de propiedades de documentos, objetos gráficos y objetos eléctricos. Componentes y librerías. Posicionamiento y cableado. diseños multidocumentos. Diseño multicanal. Ejercicio práctico.

Compilación de esquemáticos: Asignación de identificadores y valores. Compilación y validación del proyecto esquemático. Preparación y transferencia a PCB. Netlists. Ejercicio práctico.

Editor de librerías de componentes esquemáticos y su integración con información de proveedores. Simulación de circuitos PSPICE.

Edición de documentos PCB en Altium. Introducción, edición de propiedades, procesos en el diseño de documentos PCB. Descripción, gestión y edición de objetos y reglas de diseño PCB. Emplazamiento de componentes e identificación. Ruteado de pistas. Polígonos y su gestión. Ejercicio práctico

Editor de librerías de componentes PCB. Generación de documentación para fabricación y gestión de componentes. Variantes de ensamblado. Lista de materiales. Generación de documentos para impresión y CAM. Ejercicio práctico.

Introducción a las herramientas de SI en Altium. Importación de modelos y parámetros.

Definición de las reglas de diseño para SI. Análisis de necesidades mediante análisis pre-layout. Definición de stack-layer necesario.

Enrutado para líneas de altas prestaciones. Control de impedancia de línea. Pair routing. Bus routing.

Los planos de alimentación. Simulaciones postlayout. Perdidas en la señal. Reflexiones. Crosstalk.

Introducción básica al diseño CAD 3D. Introducción a programas de CAD libres. Realización de nuevos diseños 3D. Importación y gestión de modelos 3D en Altium.

Customización del entorno Altium. Menus y toolbars. Scripts, creación y funcionalidad.

Proyecto final curso.

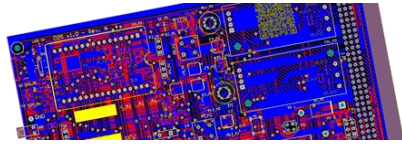

Como complemento se dictarán los cursos **Integridad de Señal en Diseños PCBs** (sep2016) y **Compatibilidad Electromagnética (EMC) en Diseños PCBs** (oct 2016) . Más información en<http://www.electratraining.org>